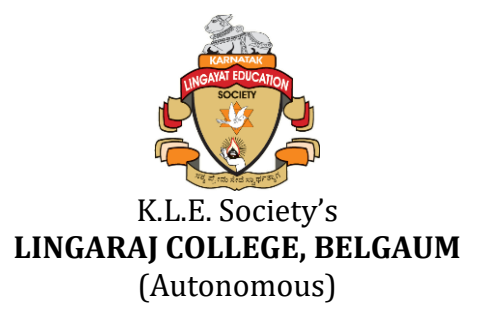

### **DEPARTMENT OF COMMERCE**

## **Code: 31101 - CERTIFICATE COURSE IN ADVANCED EXCEL**

## **INTRODUCTION:**

The Advanced Excel course shows you how to work with databases in Microsoft Excel using filtering, sorting and subtotals.

This training course introduces participants to PivotTables, Macros and Hyperlinks and teaches logical, lookup, reference, and statistical functions. If you are experienced in designing and modifying spreadsheets, can write formulas and have worked with IF and VLOOKUP functions, this advanced Excel course is for you.

## **II. OBJECTIVES OF COURSE**

- $\triangleright$  Use advanced functions and productivity tools to assist in developing worksheets
- ➢ Manipulate data lists using Outline, Auto filter and PivotTables
- ➢ Use Consolidation to summaries and report results from multiple worksheets
- $\triangleright$  Record repetitive tasks by creating Macros
- $\triangleright$  Use Hyperlinks to move around worksheets.

### **III. Course Duration:** 40 Hours

## **IV. Eligibility and intake capacity**

- 1.  $PUC/10 + 2$  pass
- 2. Selection of the Students is based on entrance test (descriptive exam) and oral tests.
- 3. Maximum 50 Students are allotted for a batch.

### **V. Mode of teaching**

- ➢ Lectures
- ➢ Practical Lab
- ➢ Assignment
- $\triangleright$  Interaction with experts.

## **VI. Medium of instruction:** English

### **VII. Programme Structure:**

A. Scheme of Examination

The Certificate Course consists of a total Three Units with total of 50 marks. An Examination will be held at the end of the course.

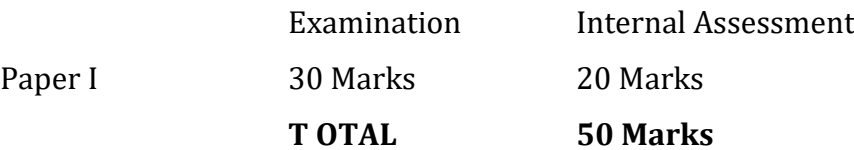

B. The candidate should secure at least 40% of marks to successfully complete the certificate course.

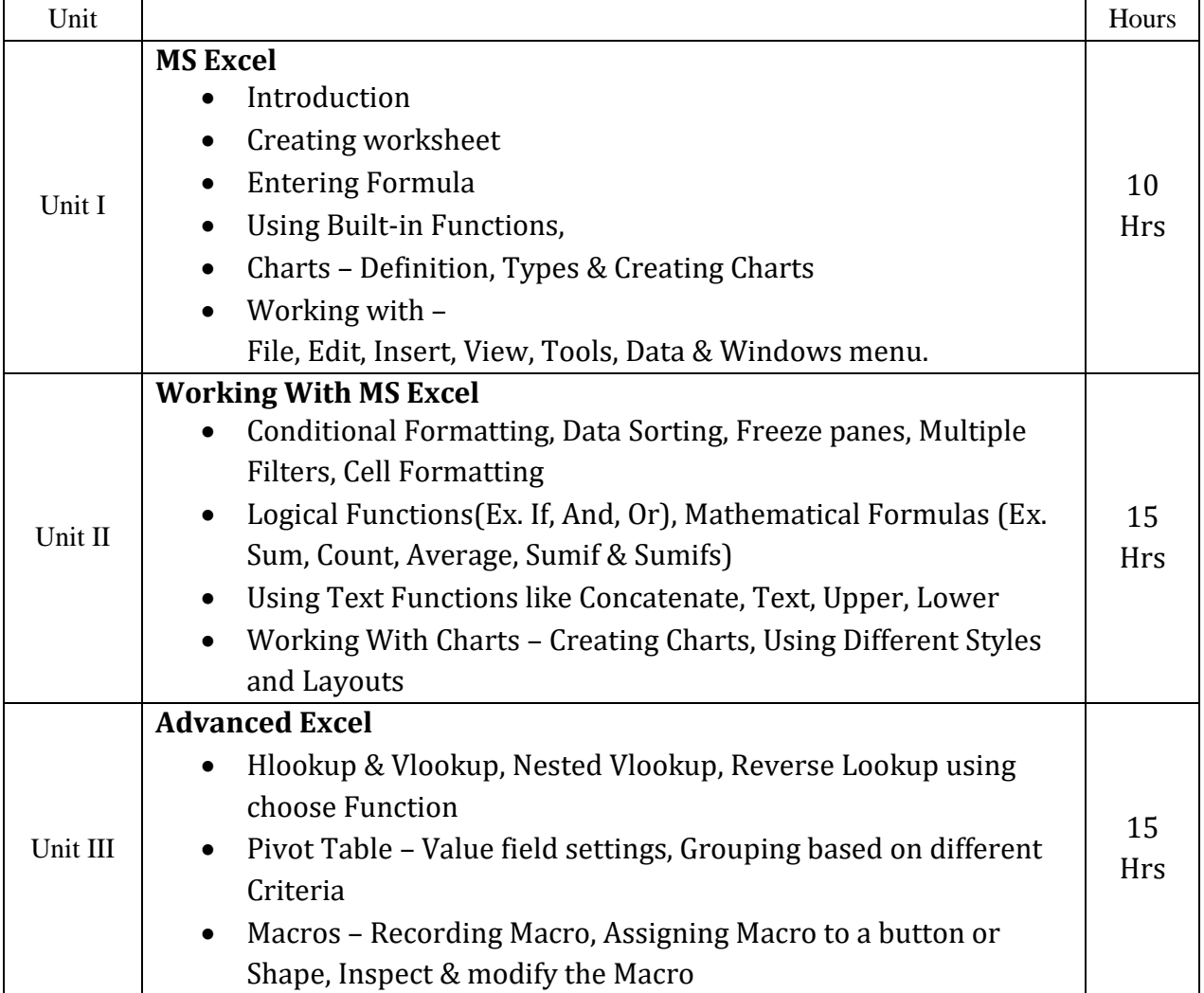

#### **SYLLABUS**

# *Suggested Readings and Reference Books:*

- 1. Fundamentals of Computers by V. Rajaraman, PHI Publications
- 2. First Course in Computer by Sanjay Saxena, Vikas Publications